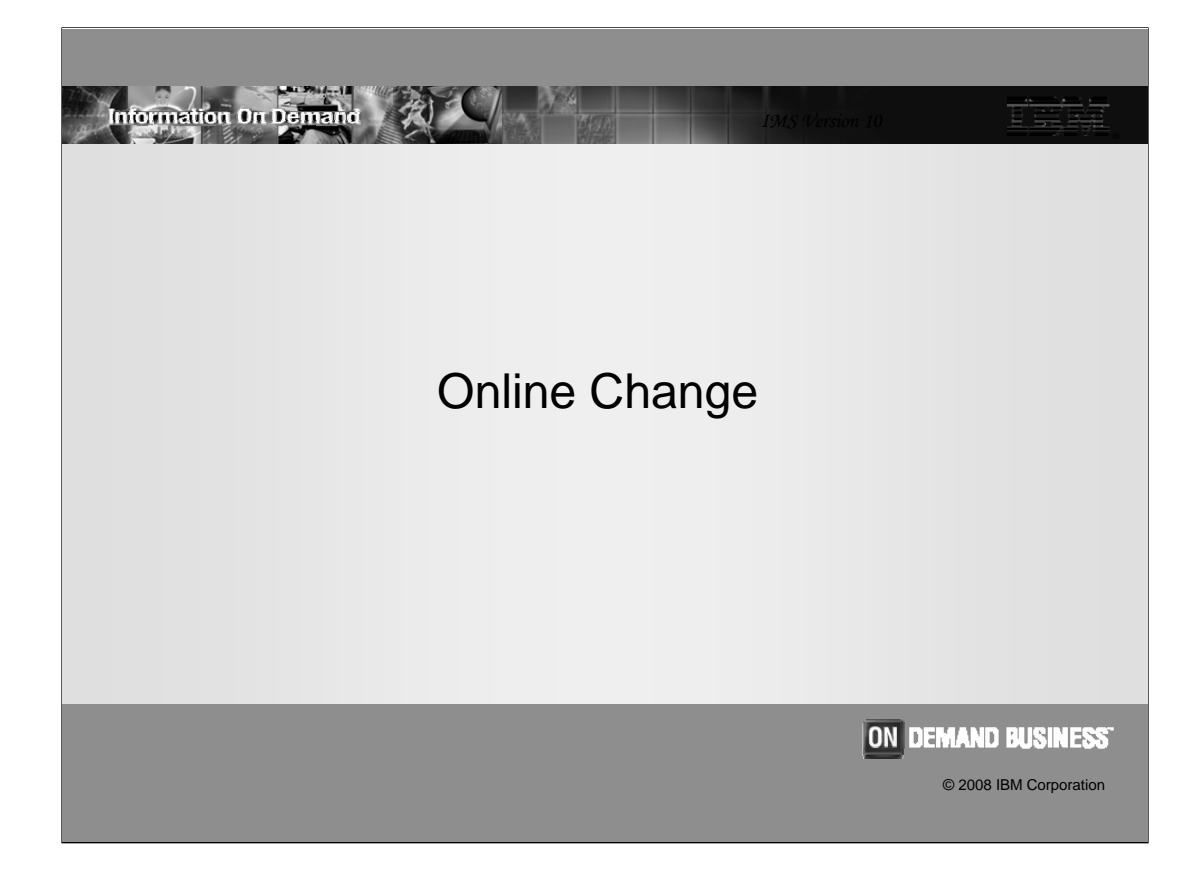

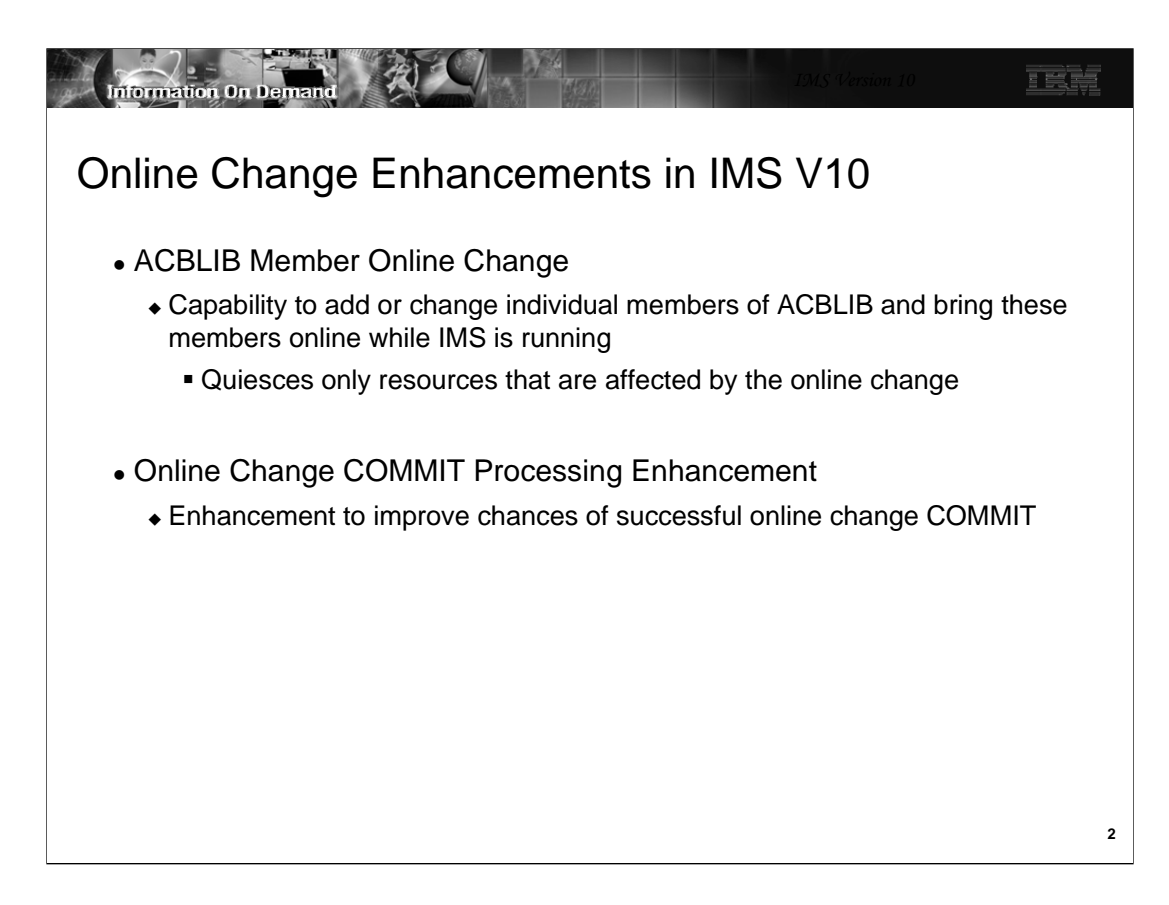

IMS Version 10 provides two enhancements for online change processing:

This first is ACBLIB Member Online Change. This is the capability to add or change individual members of ACBLIB without a switch of ACBLIBs. The new or changed members are brought online while IMS is running.

The second is a change in Online Change commit processing. This improves the chances for the success of commit processing by reducing the number of situations where commit will fail.

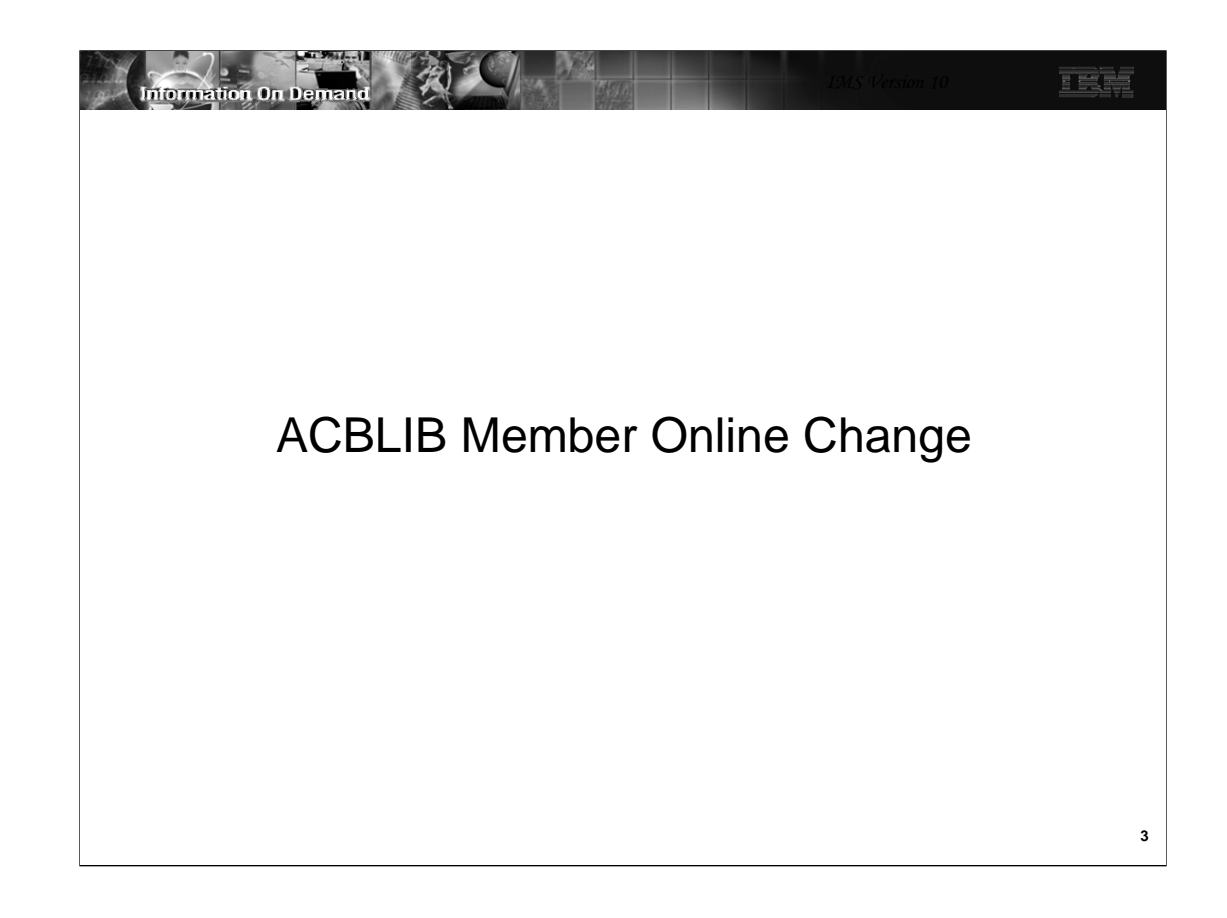

### ACBLIB Member Online Change

- Capability to add or change one or more members of the ACBLIB
	- Without the need to perform an online change of the entire library
	- Only the resources that are affected by member online change are quiesced
	- Does not support deletion of ACBLIB members
- Coexists with existing full library switch online change capability

**4**

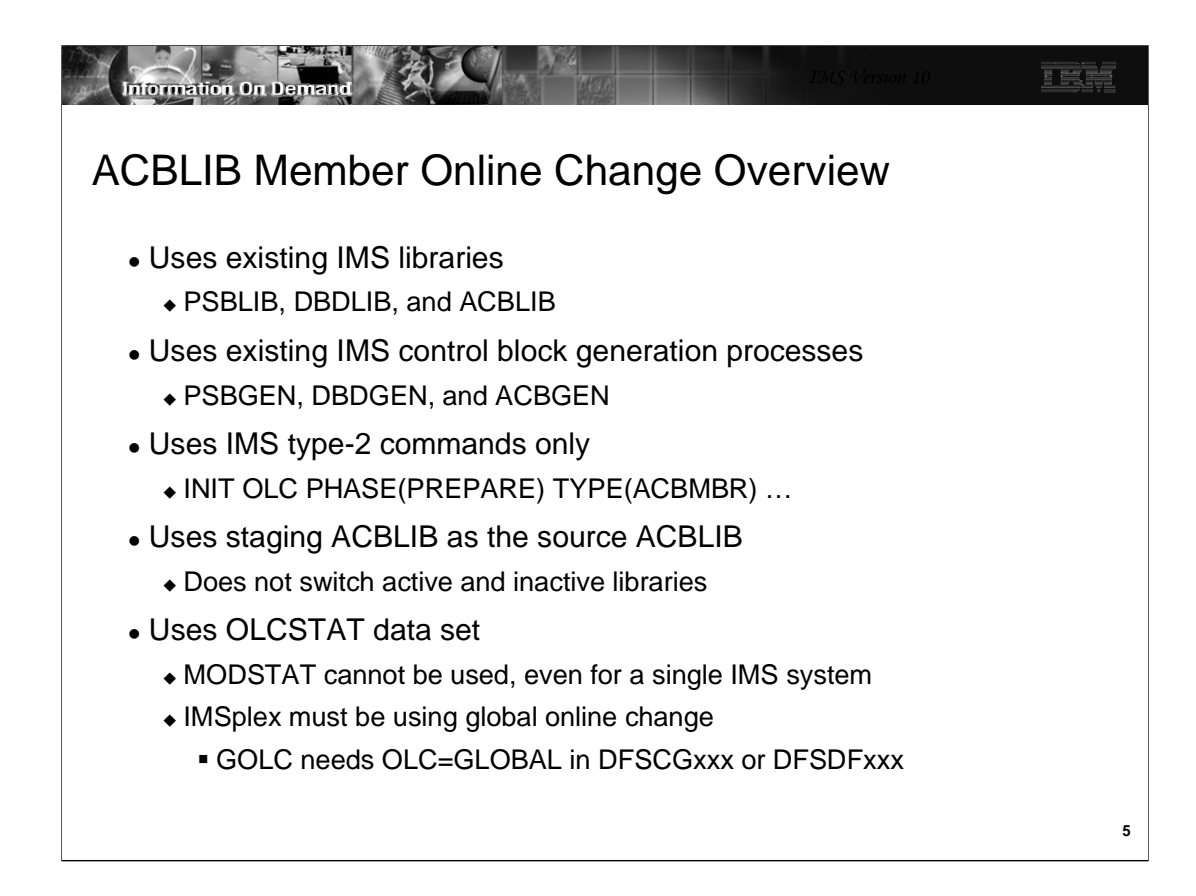

TYPE(ACBMBR) on the INIT OLC PHASE(PREPARE) command indicates that this is an ACBLIB member online change. Since the INIT OLC command is used, an OLCSTAT data set and a CSL environment are required. OLC=GLOBAL must be specified either in the DFSCGxxx PROCLIB member or the DFSDFxxx PROCLIB member.

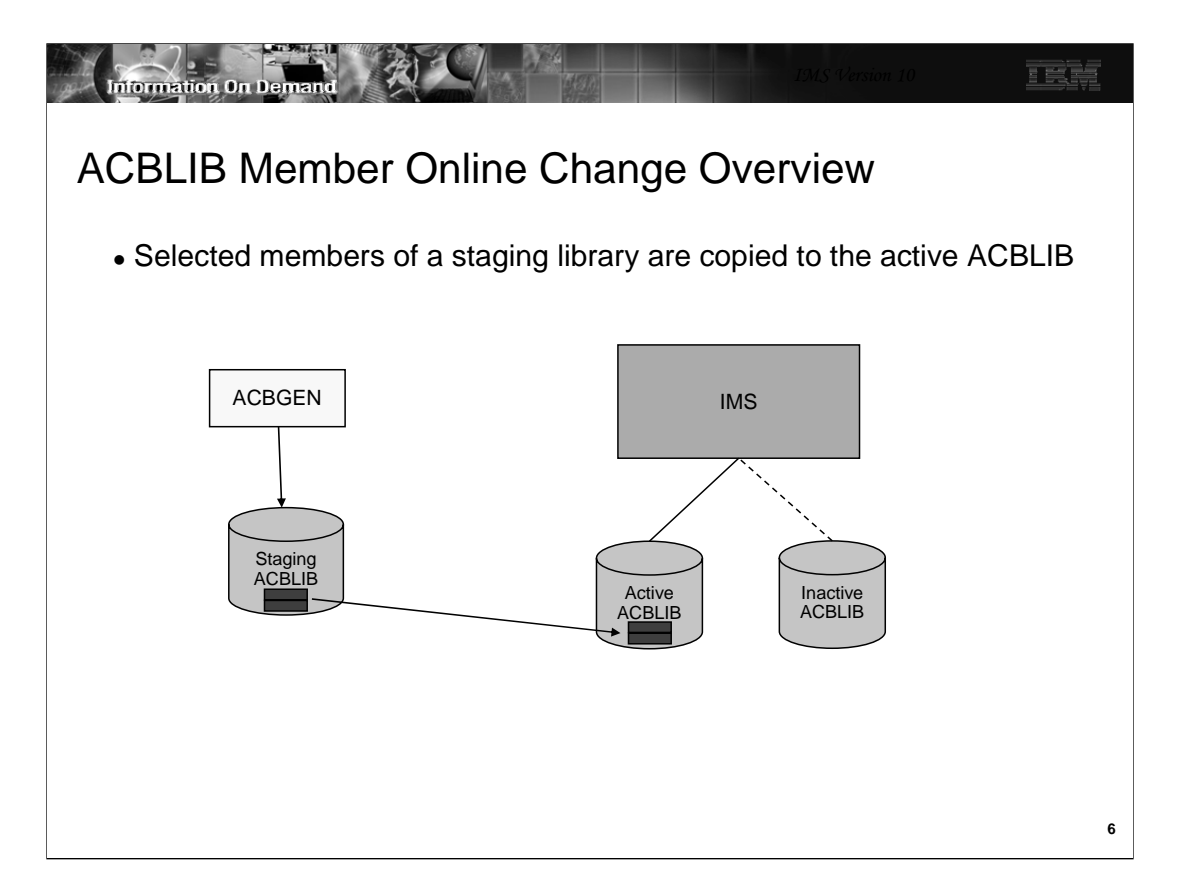

This is a pictorial overview of the ACBLIB member online change process. First, an ACBGEN is done into a staging library. The online change process copies theselected members from the staging library to the active ACBLIB while the IMS system is running.

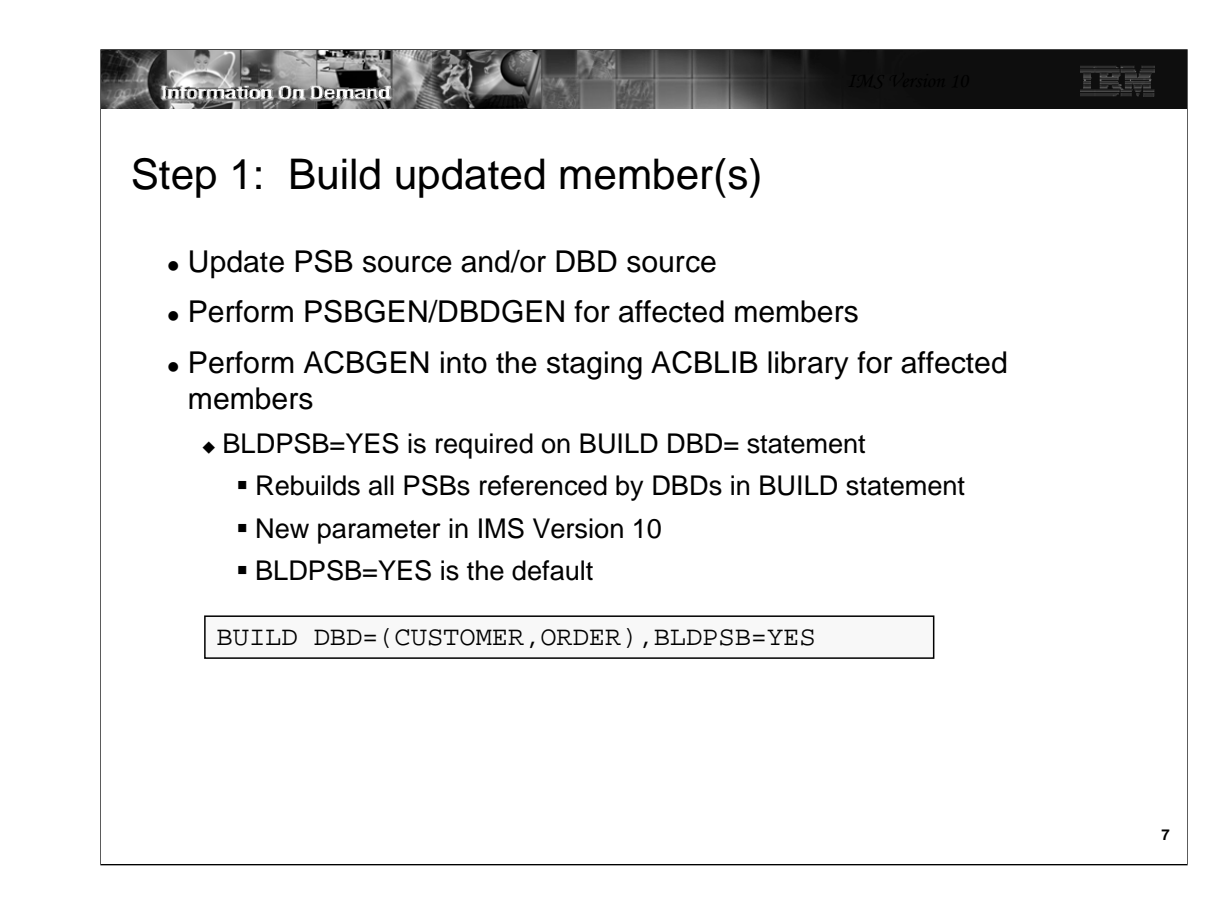

The BLDPSB=YES option is new with IMS V10 and ACBLIB member online change. It indicates that ACBGEN rebuilds all PSBs that reference the changed DBD on the BUILD DBD=dbdname statement into the staging ACBLIB. Member online change requires that all PSBs be rebuilt (flag set in PDIR) or it will fail. For performance reasons, these relationships are found during the execution of ACBGEN in batch versus having to discover these relationships online when ACBLIB member online change is invoked. However, this means there may be additional processing done at ACBGEN time and the ACBGEN utility may run longer. BLDPSB=YES is the default.

In previous IMS versions, ACBGEN worked as if BLDPSB=NO was specified. BLDPSB=NO indicates that ACBGEN does not rebuild PSBs that reference the changed DBD if the changed DBD does not change the physical structure of the DBD. The DBD is rebuilt but PSBs are not necessarily rebuilt (ex. exit/randomizer change). You can still specify BLDPSB=NO if you are not planning to use ACBLIB member online change. BLDPSB=NO is not the default, so this operates differently than in previous versions. It must be specified if you want this capability.

The ACBGEN utility does not clear out the staging ACBLIB. The ACBGEN utility only updates the members in the staging ACBLIB that are specified in the BUILD DBD and BUILD PSB statements.

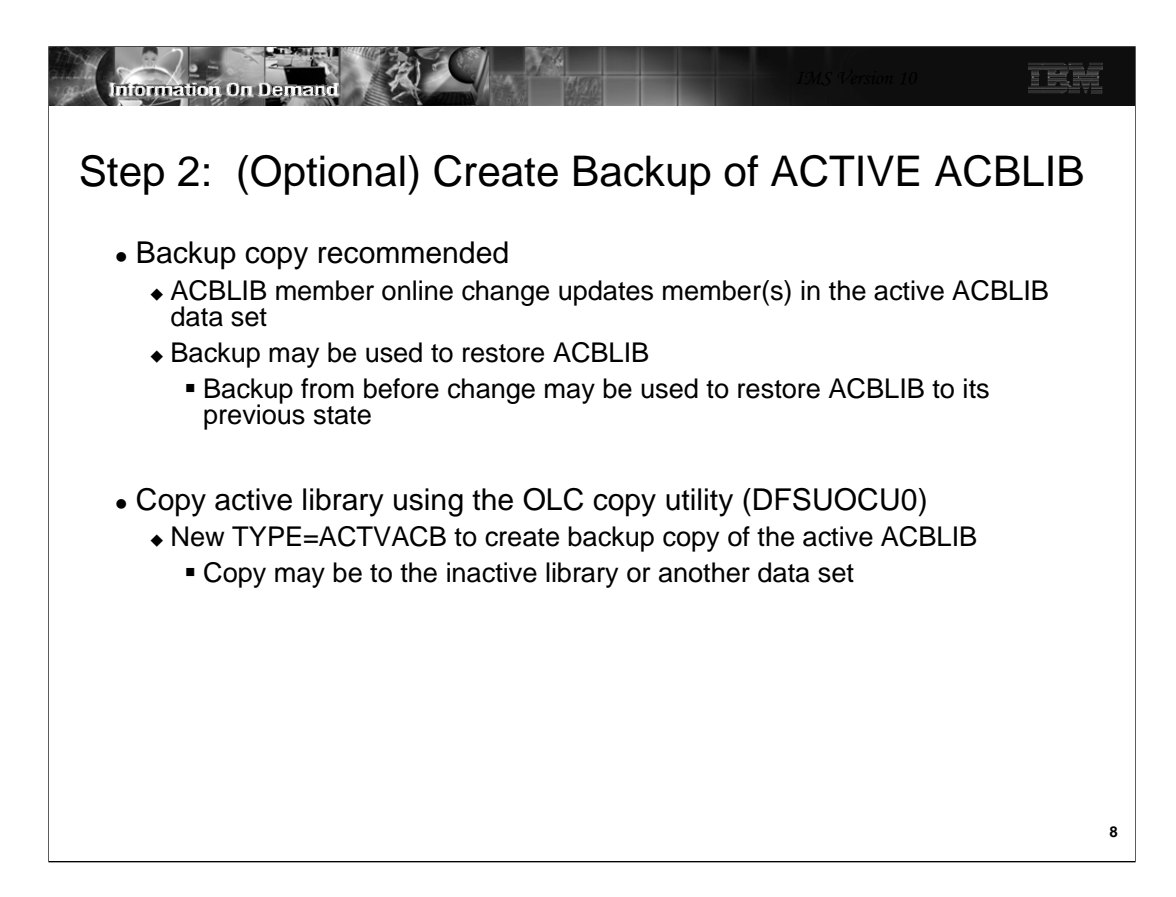

There is a new option on the OLC copy utility (DFSUOCU0) called TYPE=ACTVACB. This copies the active ACBLIB to another data set. This may be the inactive ACBLIB or another data set. The backup can be used in the event of a problem with ACBLIB member online change. If the copy is made to the inactive ACBLIB, a full library switch can be used to restore the ACBLIB to its previous state.

The ACTIVE ACBLIB is copied to the ACBLIB specified on the IMSACBO DD card in the OLCUTL procedure by specifying OUT=O. The ACTIVE ACBLIB is copied to the INACTIVE ACBLIB by specifying OUT=G.

If you have an IMSplex and you use DFSUOCU0 to copy the active ACBLIB to the inactive, your procedures will depend on your configuration. In an IMSplex where IMS subsystems share the active and inactive ACBLIBs, DFSUOCU0 needs to be executed on only one IMS in the IMSplex. In an IMSplex where IMS subsystems do not share ACBLIBs, DFSUOCU0 needs to be executed on every IMS in the IMSplex

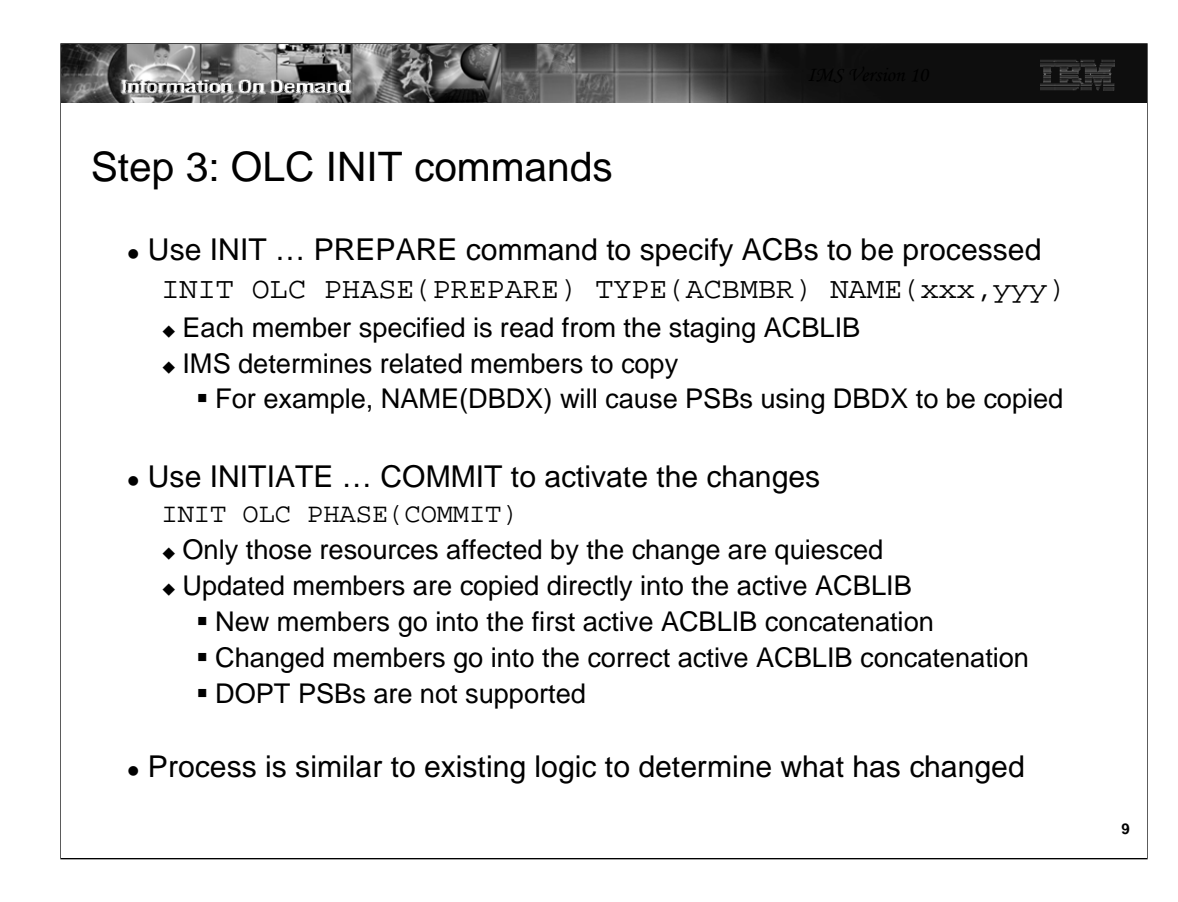

TYPE(ACBMBR) is used to specify an ACBLIB member online change. It cannot be specified with TYPE(ACBLIB,FMTLIB,MODBLKS) in the same INIT OLC PHASE(PREPARE) command. TYPE(ACBLIB,FMTLIB,MODBLKS) and TYPE(ALL) are for full library switch online change and the inactive ACBLIB becomes the active ACBLIB. TYPE(ACBMBR) is for ACBLIB member online change. The active ACBLIB remains the active ACBLIB an the source ACBLIB is the staging ACBLIB.

You need only specify the ACB member(s) with changes in the INIT OLC PHASE(PREPARE) command; IMS will find all the necessary members that are associated with the specified member(s). For example, there is an update to DBDX and an ACBGEN BUILD DBD=DBDX,BLDPSB=Y is done. DBDX is used by members PSBA, PSBB, and PSBC, so these PSBs are rebuilt by ACBGEN. The following command can be entered to bring member DBDX online, along with members PSBA, PSBB, and PSBC:

INIT OLC PHASE(PREPARE) TYPE (ACBMBR) NAME(DBDX)

Dynamic Option PSBs (DOPT) are not supported by ACBLIB member OLC. Therefore when ACBLIB member OLC processes a changed DBD that references a DOPT PSB, it does not copy the DOPT PSB from the staging ACBLIB to the active ACBLIB, though the changed DBD referenced by this DOPT PSB will be copied to the active ACBLIB. The INITIATE OLC PREPARE command output shows for the DOPT PSB entry a completion code indicating the DOPT PSB will not be copied to the active ACBLIB; COMMIT processing will still be successful if this occurs.

If a GPSB is specified in the INIT OLC PHASE(PREPARE) command, it will be copied to the active ACBLIB and its TTR address will not be refreshed. However, IMS only uses its own GPSB skeletal PSB and will not use the one in the ACBLIB.

If the staging ACBLIB is a subset of the active ACBLIB, the member OLC process reads only the directory entries for those ACB members in the staging ACBLIB. If the staging ACBLIB is a clone of the active ACBLIB, the member OLC process reads all the directory entries in the staging ACBLIB.

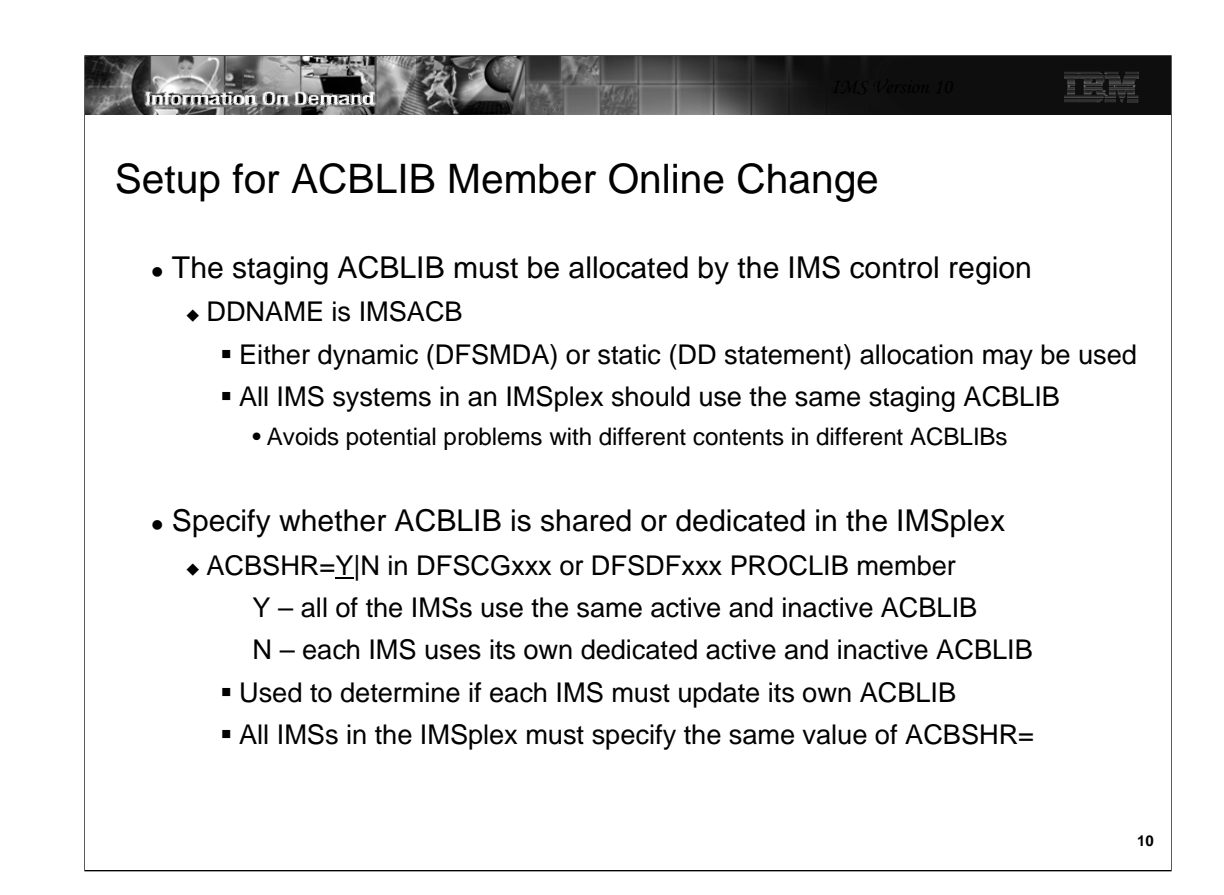

Here is a sample DFSMDA member for dynamic allocation of the ACBLIB staging library for ACBLIB member online change.

#### DFSMDA TYPE=INITIAL

DFSMDA TYPE=IMSACB,DSNAME=STAGING.LIBRARY

DFSMDA TYPE=FINAL

The staging library was not used in online change in previous IMS versions; therefore, it would not be in the IMS Control Region JCL. This new DFSMDA member of TYPE=IMSACB is created for the staging ACBLIB. With TYPE=IMSACB, users only need to specify the data set name for the staging ACBLIB. A dynamic allocation member with the name of IMSACB will be created for the staging ACBLIB. Because of this, no database MDA members should be created with a DDNAME=IMSACB. IMS dynamically allocates the staging ACBLIB with DISP=SHR.

If dynamic allocation fails, the OLC PREPARE process will fail and return a return/reason code and completion code indicating the error. The user will need to issue a TERMINATE OLC command to abort the online change in progress, and then reissue the INIT OLC PHASE(PREPARE TYPE(ACBMBR) command.

If you don't set up a DFSMDA member for the staging library, you will need to include a DD statement for the staging library in your IMS control region procedure. If the DD statement exists, it will override any DFSMDA member. The following is an example of a DD statement:

#### //IMSACB DD DSN=STAGING.LIBRARY, DISP=SHR

The staging ACBLIB is not updated by member online change. It may be shared or each IMS may have its own copy. If different IMS systems have different staging libraries, they must have the same contents.

The ACBSHR= parameter in the DFSCGxxx or DFSDFxxx PROCLIB member determines if all IMS systems use the same active and inactive ACBLIBs. If they use the same active ACBLIB, the new and changed members are only copied by one IMS during a member online change.

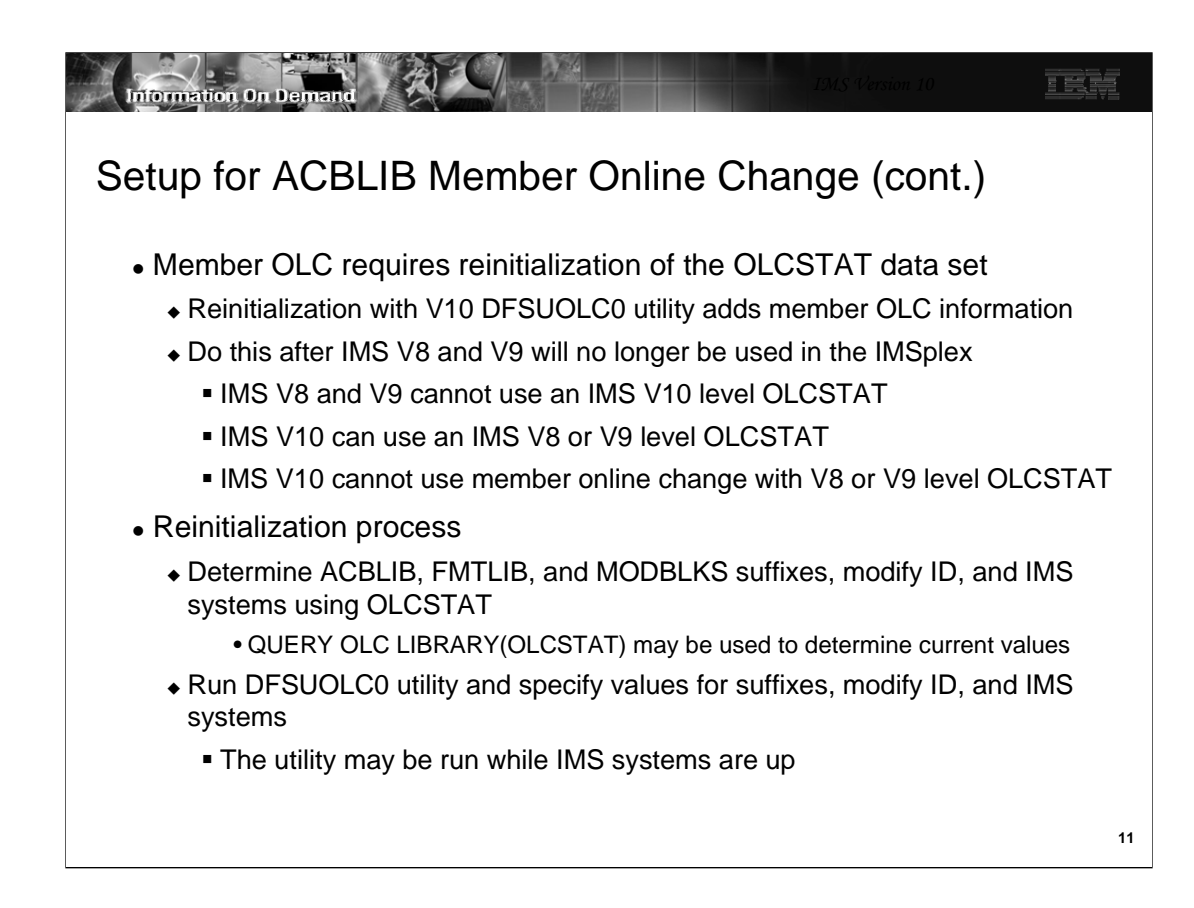

The OLCSTAT data set must be reinitialized before ACBLIB member online change may be used. When reinitialized by the IMS V10 DFSUOLC0 utility the data set is expanded to include ACBLIB member online change information. If there are IMS V8 and V9 systems using the OLCSTAT data set they require coexistence maintenance to tolerate a IMS V10 OLCSTAT data sets. This is provided by APARs PK23401 for IMS V8 and PK23402 for IMS V9. ACBLIB member online change cannot be used when IMS V8 or V9 systems are included in the IMSplex. The coexistence maintenance only provides the capability for IMS V8 and V9 systems to use OLCSTAT data sets which have been initialized at the IMS V10 level.

IMS V10 may use a OLCSTAT data set which was initialized for IMS V8 or V9, but it cannot use ACBLIB member online change with an IMS V8 or V9 level OLCSTAT data set.

Reinitialization of the OLCSTAT data set is done with the DFSUOLC0 utility. The IMS V10 will initialize the data set in the IMS V10 format by default. You must specify the correct suffixes for the ACBLIB, FMTLIB, and MODBLKS data sets as well as the correct modify ID. If IMS systems are up you must also specify them to the utility. You may use the QUERY OLC LIBRARY(OLCSTAT) command to determine these values.

There is an option to use the IMS V10 DFSUOLC0 utility to initialize an OLCSTAT data set at the IMS V8 or V9 level. This is done with the VERSION=1 parameter which was added to the utility by APAR PK37127. VERSION=1. VESION=1 for the OLCSTAT is the IMS V8 and V9 version. VERSION=2 is the default for the DFSUOLC0 utility. VERSION=2 for the OLCSTAT is the IMS V10 version.

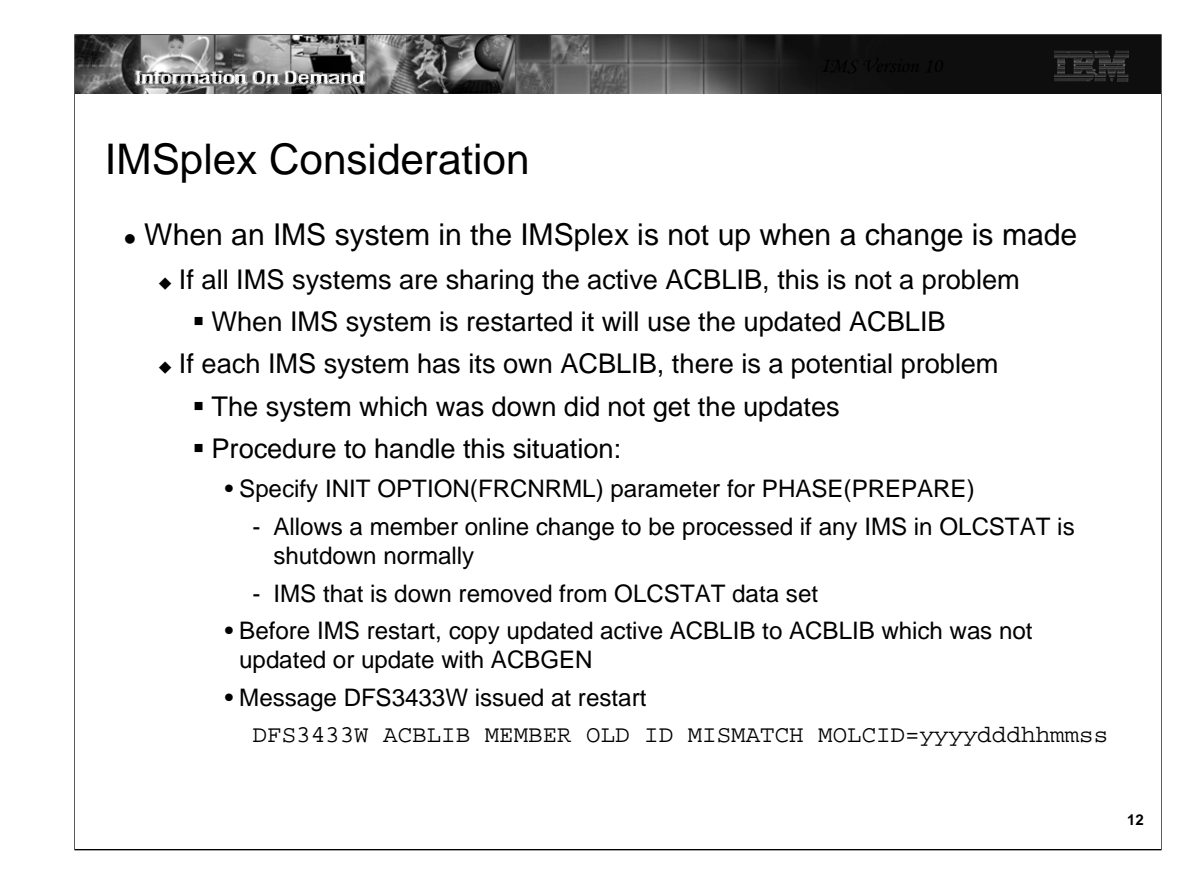

The FRCNRML (Force Normal) option on the INIT OLC PHASE(PREPARE) command allows the user to do an online change even if one of the IMSs in the OLCSTAT data set is down normally. This does not apply to IMS systems which are down due to an abend.

When using the FRCNRML option and ACBSHR=Y (single, shared ACBLIB), there is no problem if an IMS system is down during the online change. Since there is only one ACBLIB, it will contain all member online changes that were processed while any IMS was down normally. The user does not have any additional ACBLIB processing to do.

When using the FRCNRML option and ACBSHR=N (separate, non-shared ACBLIBs), this member online change will be missing from the active ACBLIB when the terminated IMS is restarted. The user must ensure that the ACBLIB used by the system which was down during the online change is updated with the changed members. There are two possibilities. First, one can execute the ACBGEN utility to put those missing changes into the active ACBLIB before that IMS is restarted. Second, if the ACBLIBs of the IMS systems are clones, one can copy the active ACBLIB of another IMS system to the ACBLIB used by the IMS system which is down.

The FRCABND (Force Abend) option on the INIT OLC PHASE(PREPARE) command is not supported. This means that if an IMS system is down due to an abend, an ACBLIB member online change may not be done before it is emergency restarted.

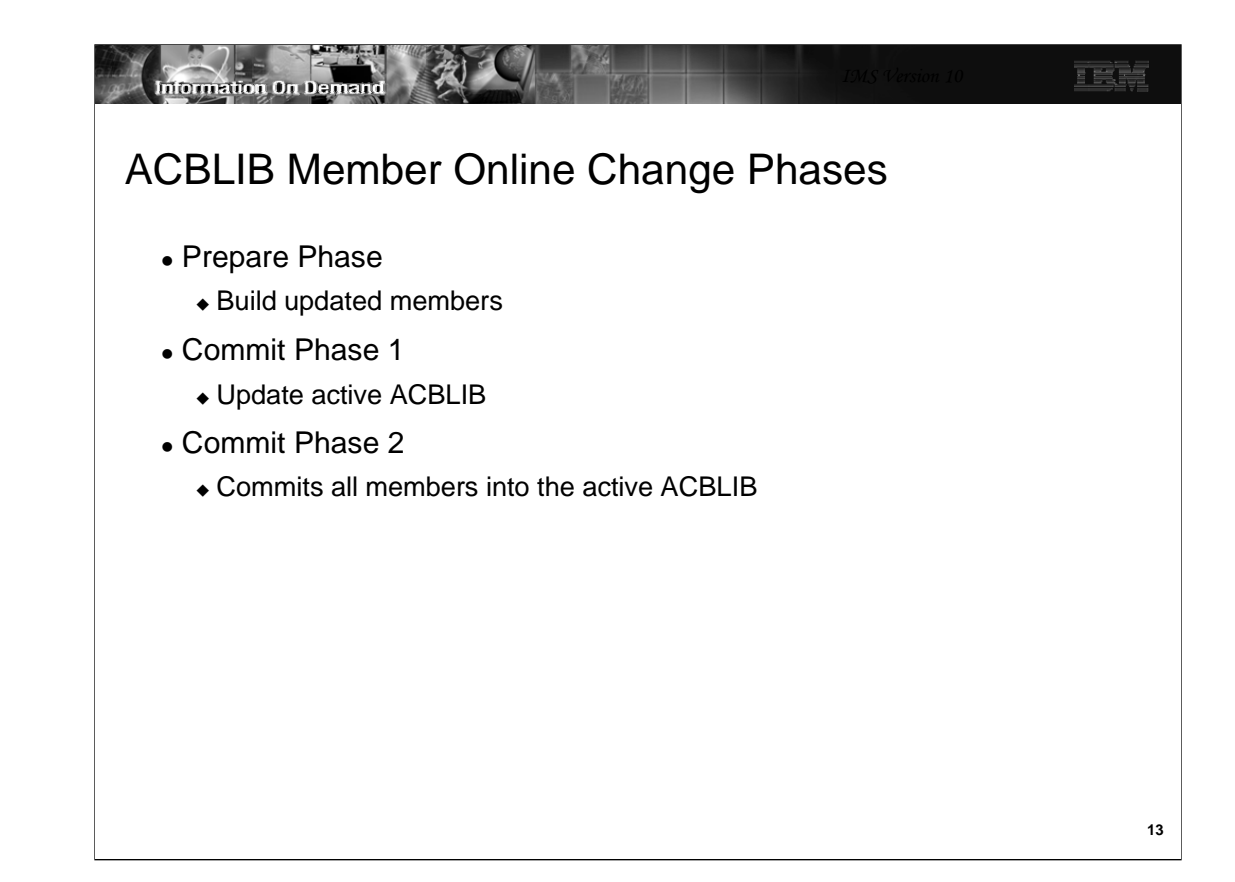

There are three phases to the ACBLIB member online change. Details are described in the following charts.

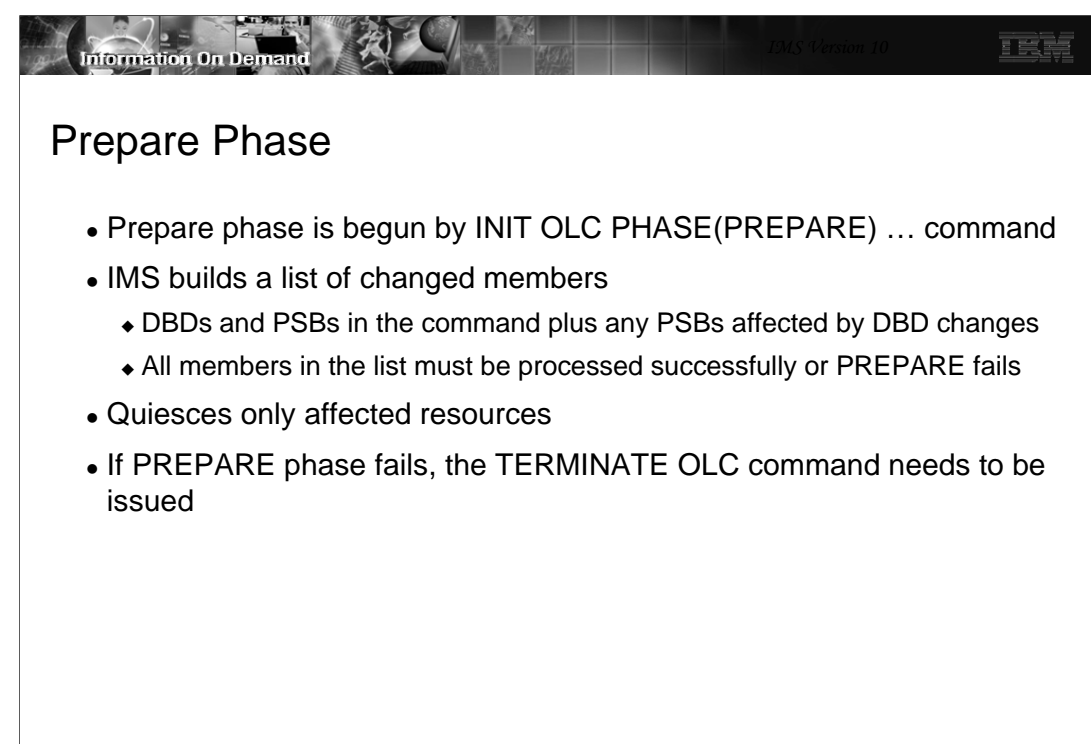

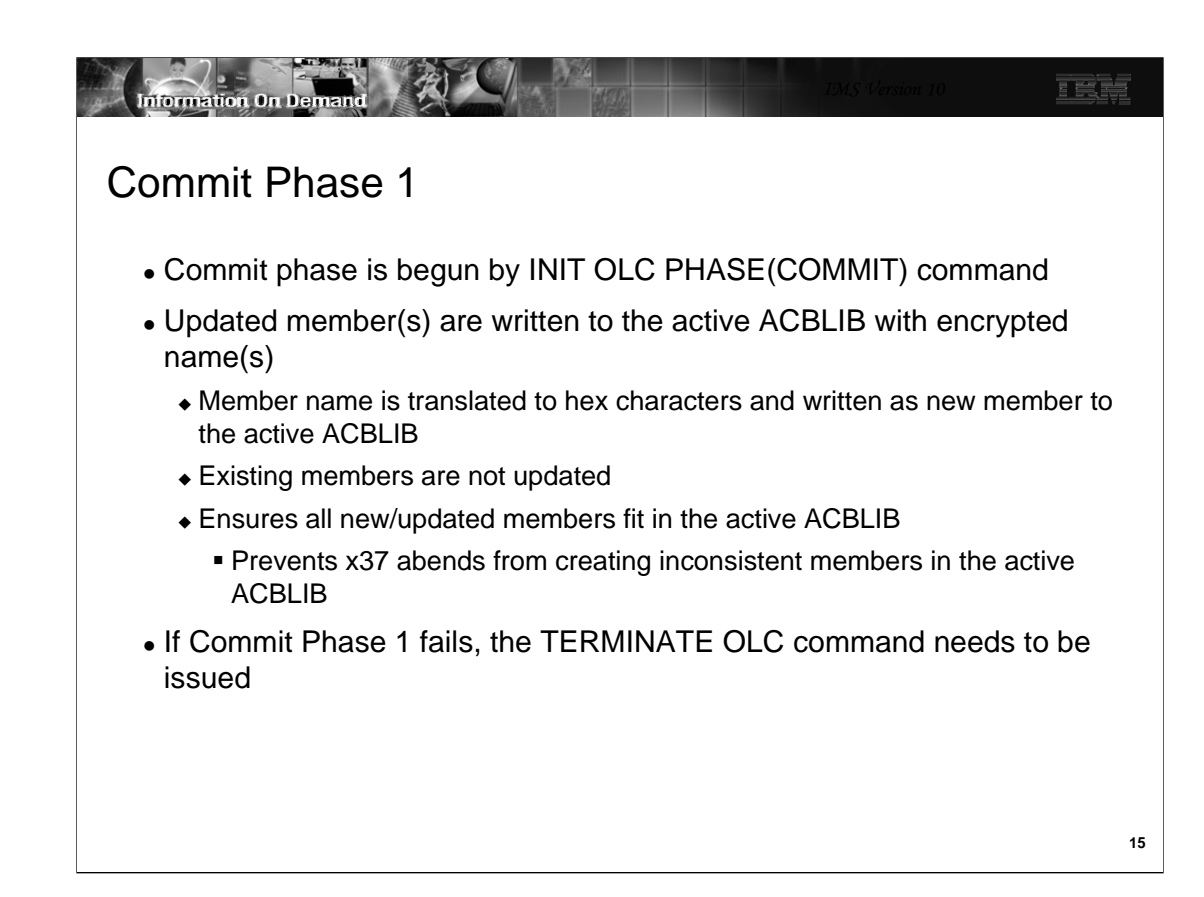

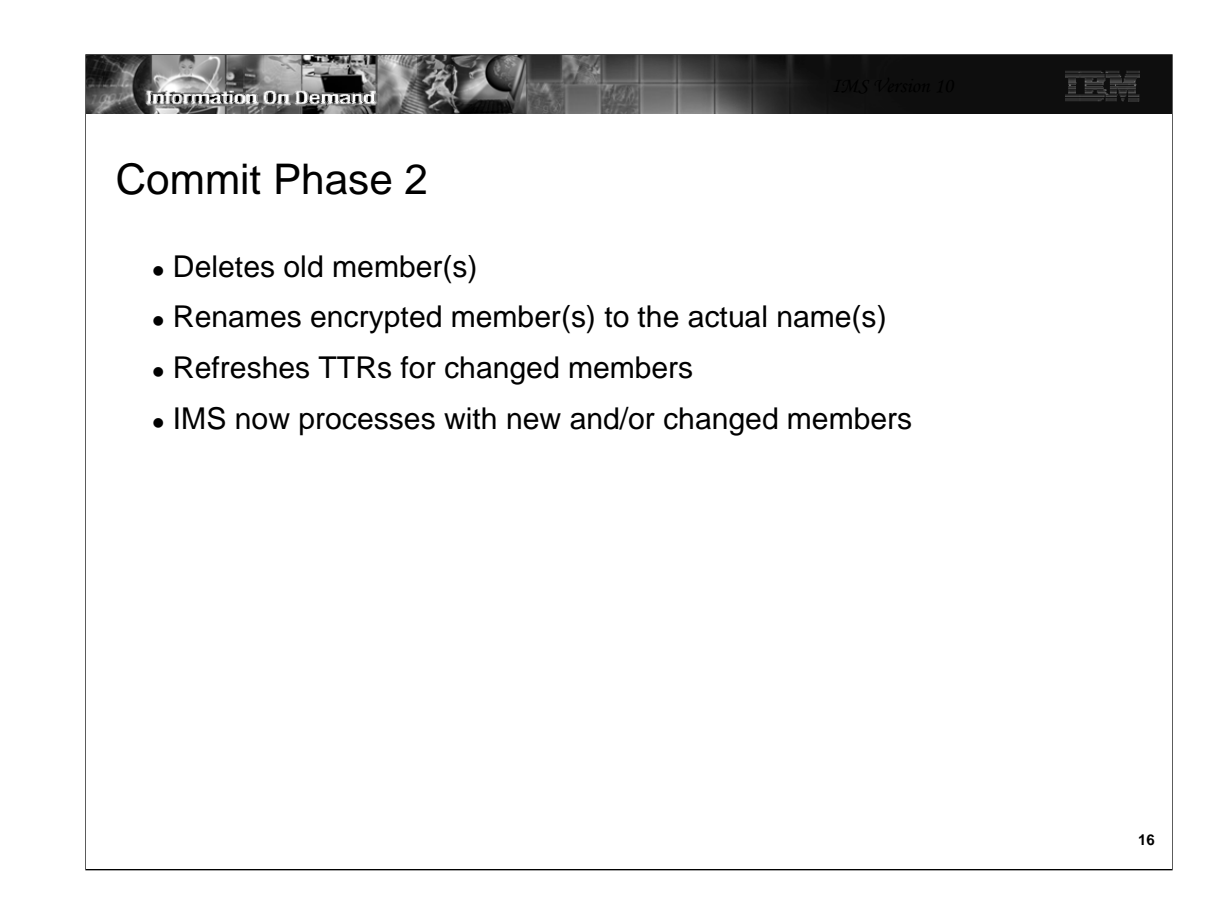

ACBLIB member online change adds new and changed log records in IMS. The following table lists the six new log records that are created for ACBLIB Member Online Change and the x'4001' log record which is changed.

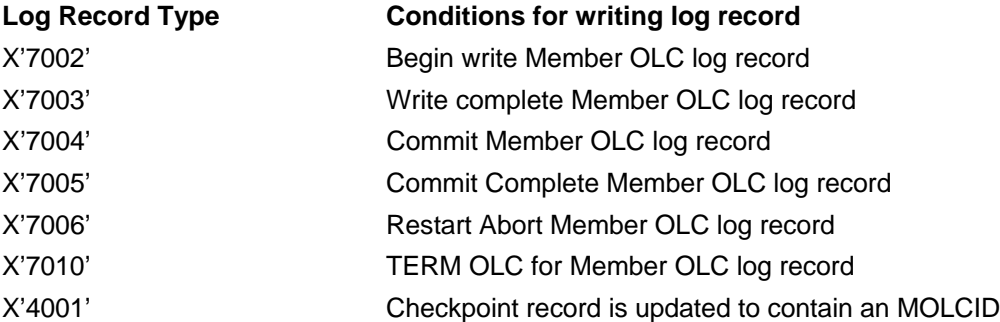

These log records are processed by IMS emergency restart, by the XRF alternate, and by the FDBR tracker at log read time.

The X'4001' Checkpoint record is updated to contain the MOLCID (Member Online Change ID), a 12-byte UTC timestamp. This is used to compare with the MOLCID in the OLCSTAT at IMS warm restart to determine whether a member OLC occurred while an IMS system is down.

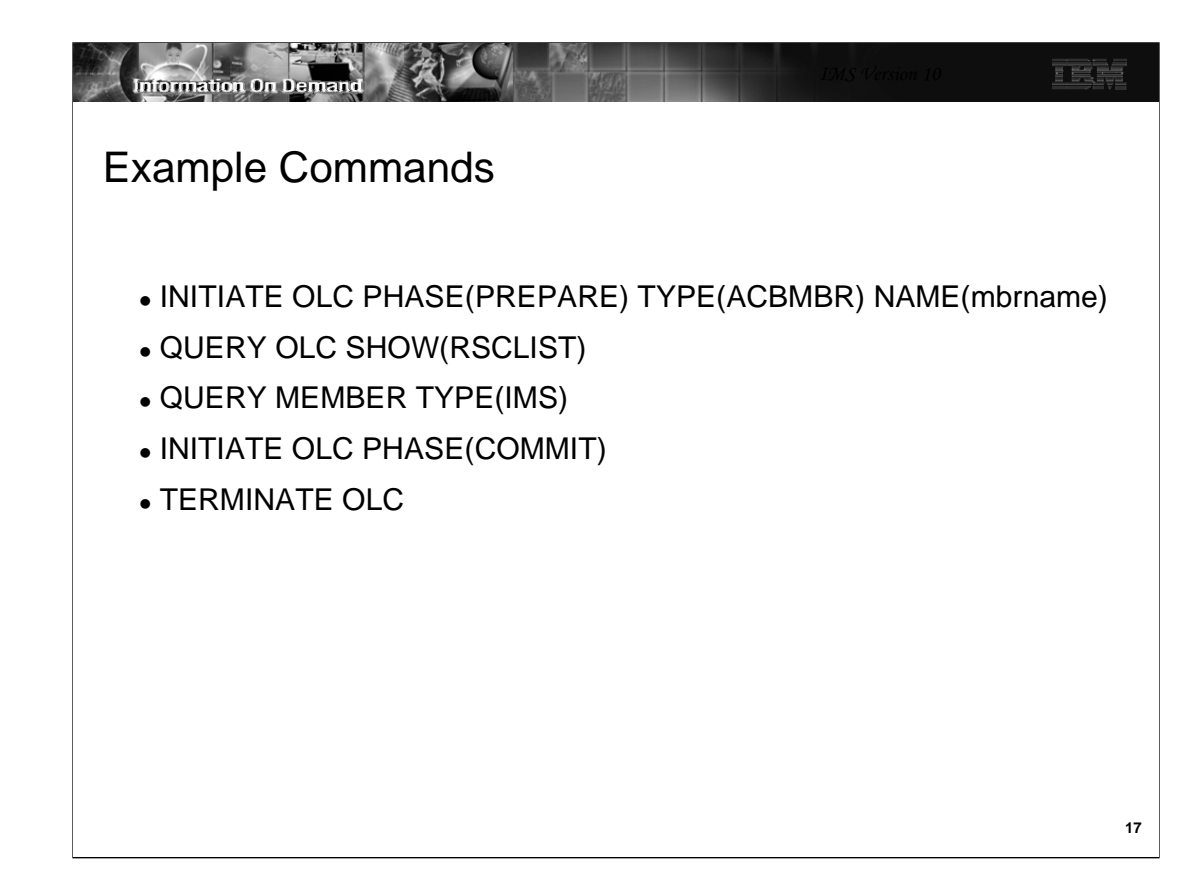

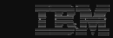

## INIT OLC PHASE(PREPARE) Command Example

• Used to initiate a member online change

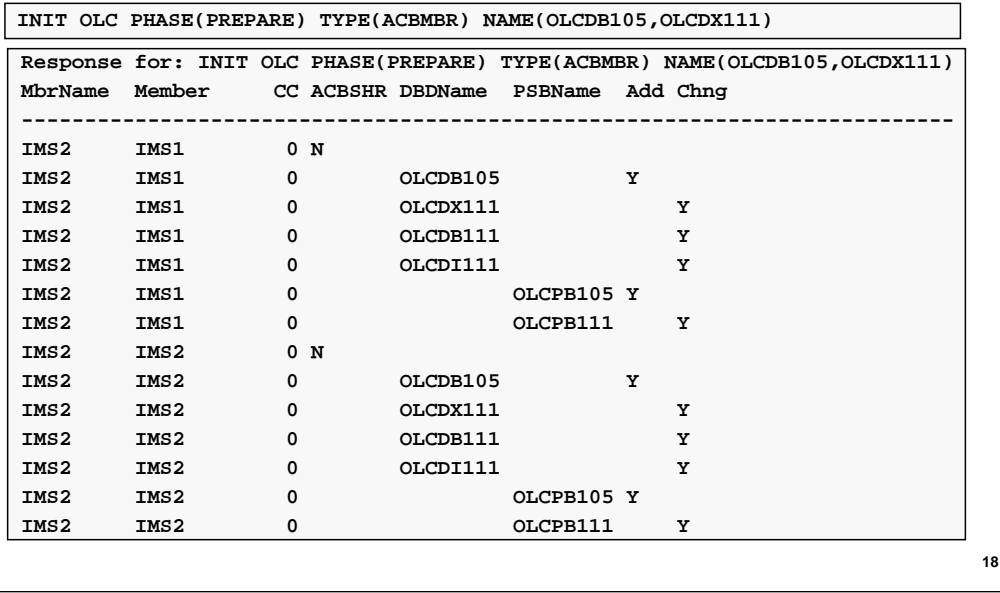

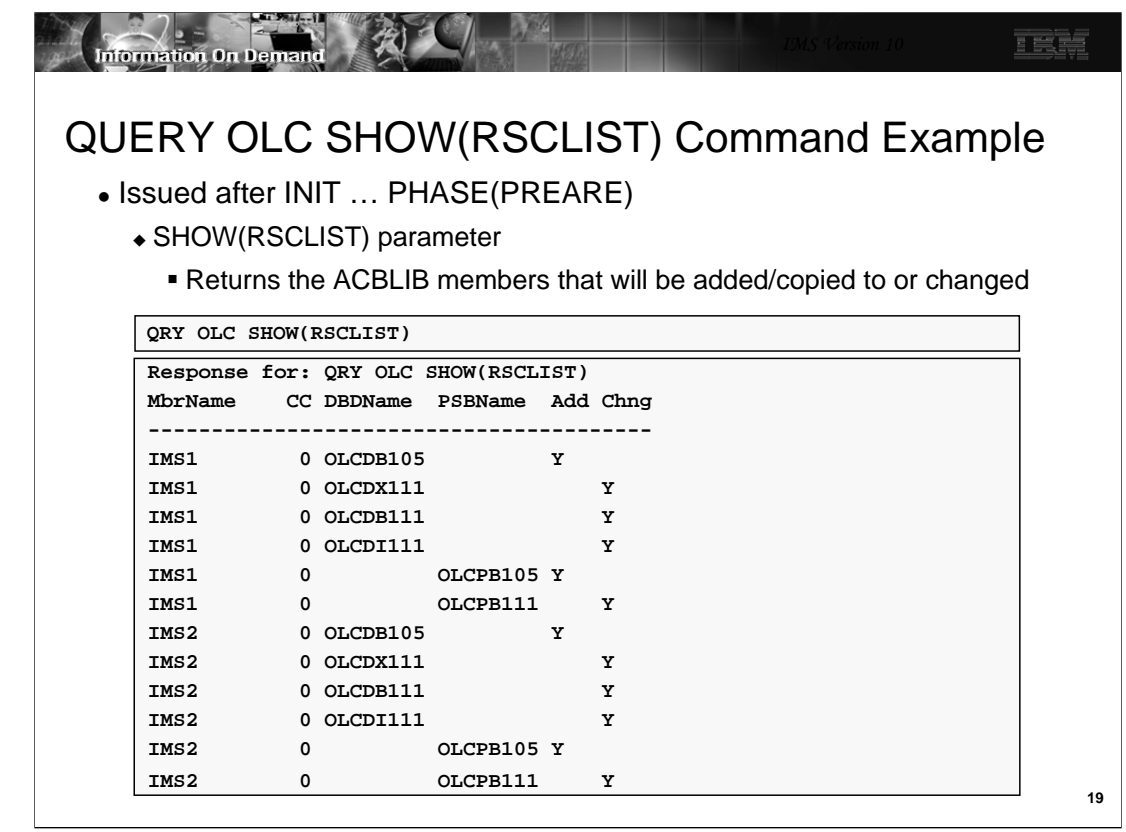

The QUERY OLC SHOW(RSCLIST) command is valid only when a TYPE(ACBMBR) online change is in progress after an INIT OLC PHASE(PREPARE) command. It lists the DBDs and PSBs to be added or changed by the ACBLIB member online change.

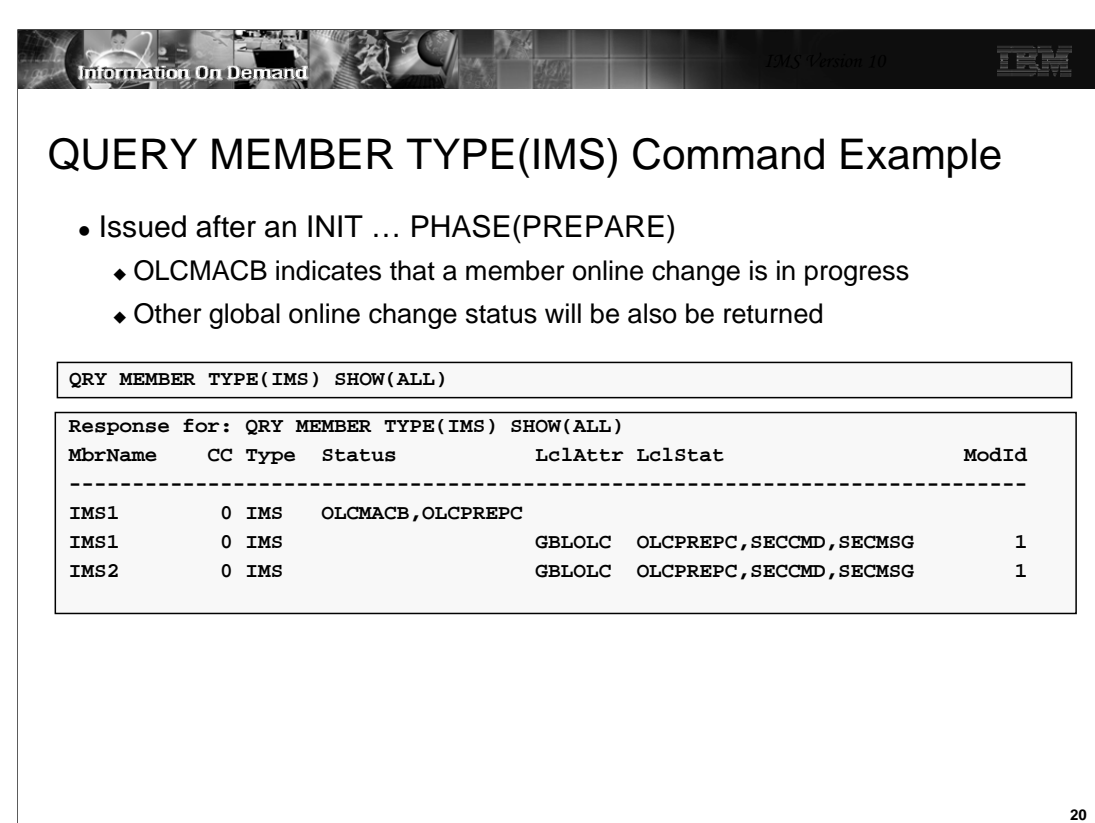

OLCMACB is a new status indicating a ACBLIB member online change is in progress.

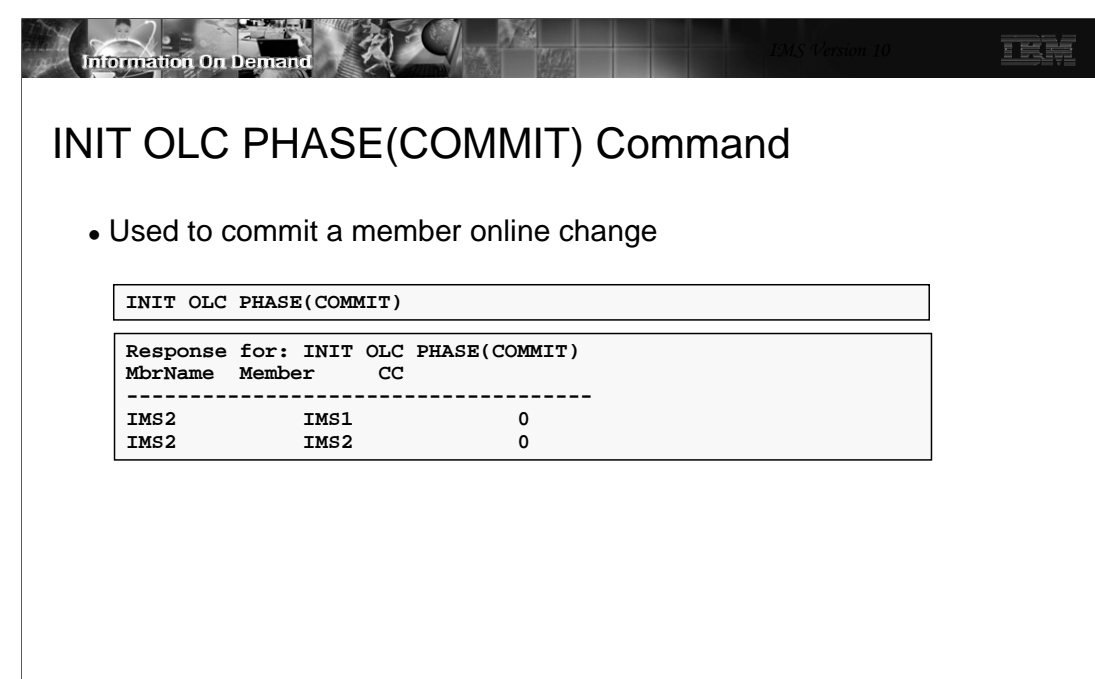

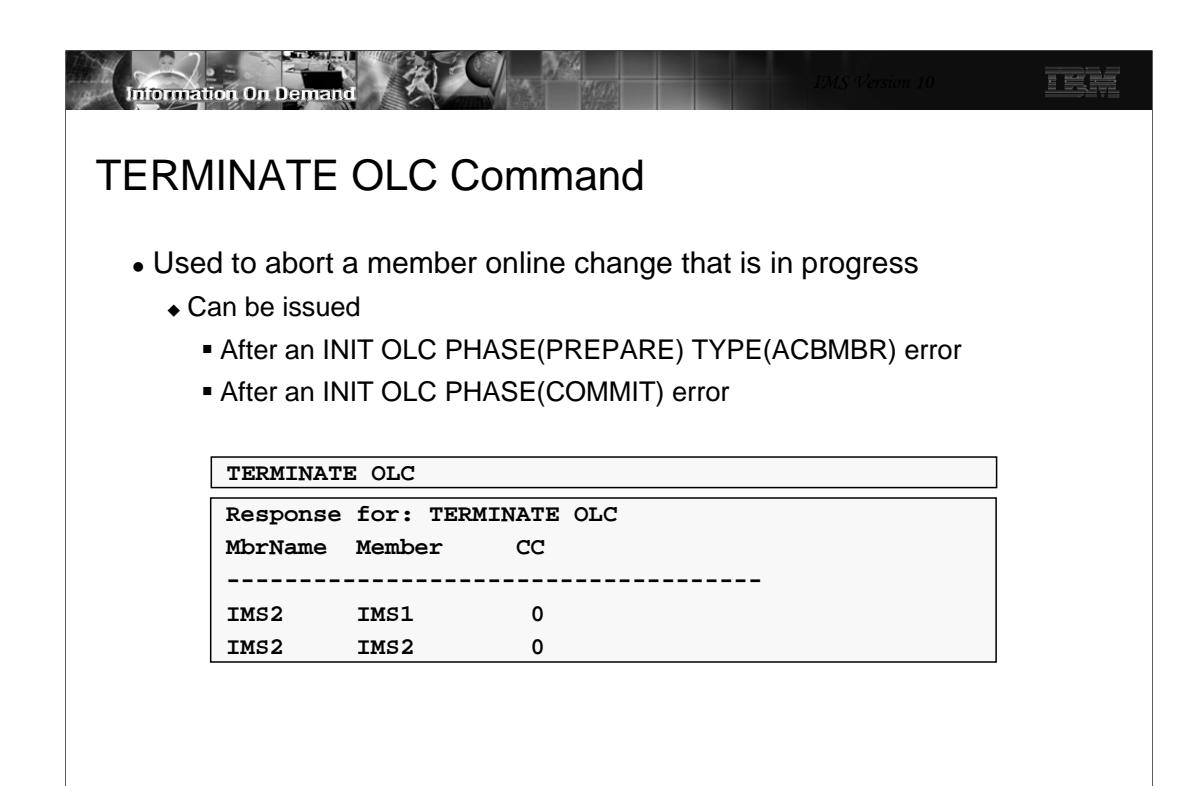

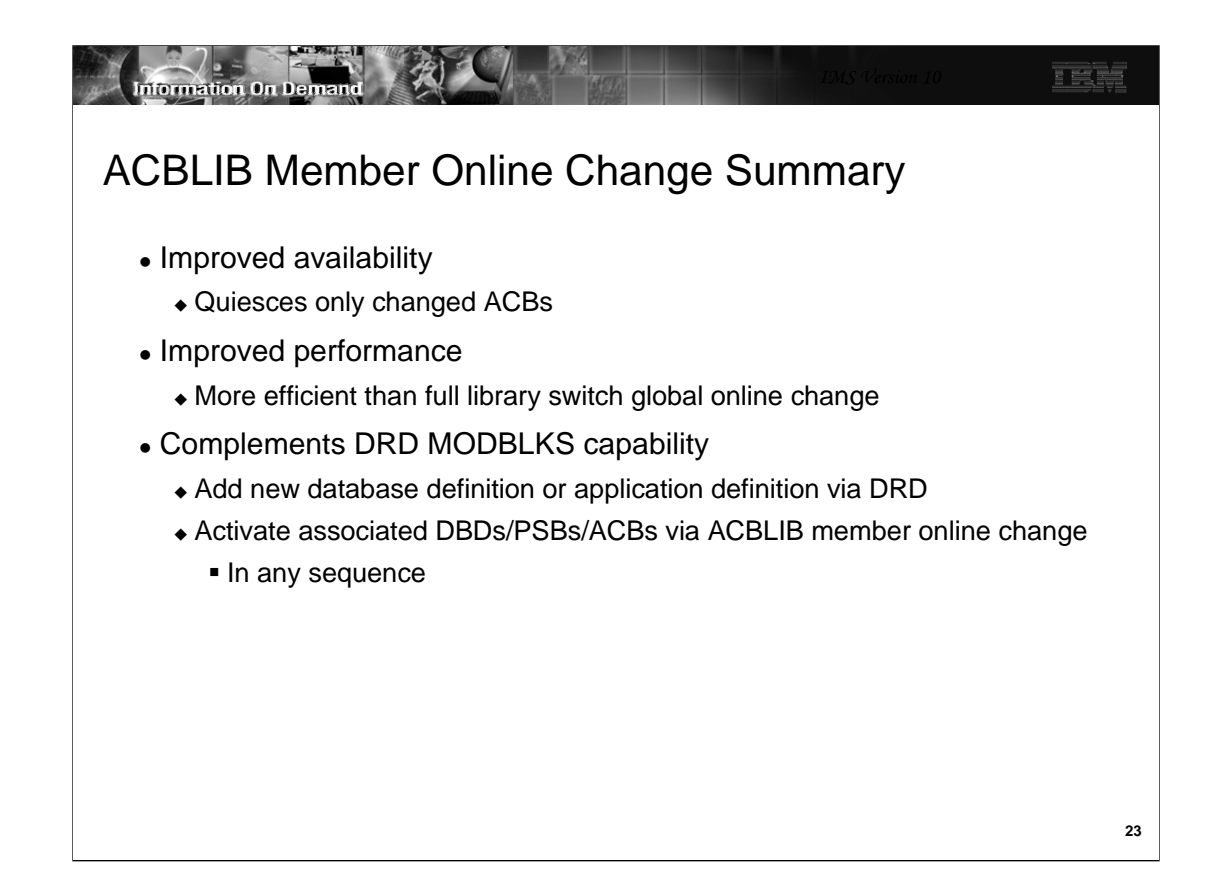

ACBLIB member online change requires the use of OLCSTAT, not MODSTAT. It is invoked only with type-2 commands. This means that a CSL environments is required.

All IMSs in the IMSplex must be at IMS V10 to perform an ACBLIB member online change.

ACBLIB member online change supports XRF, FDBR, and DBCTL Warm Standby. It does not support RSR or MSDBs.

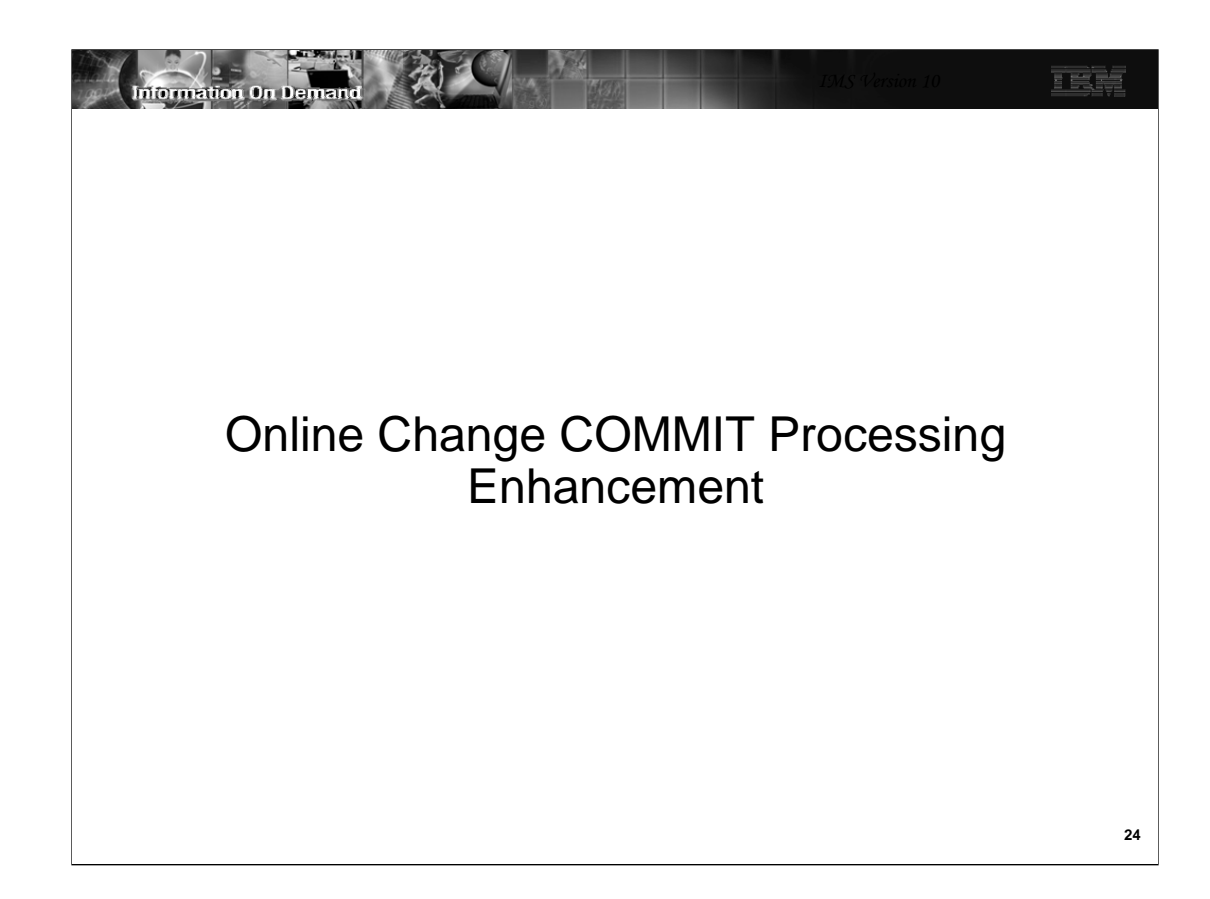

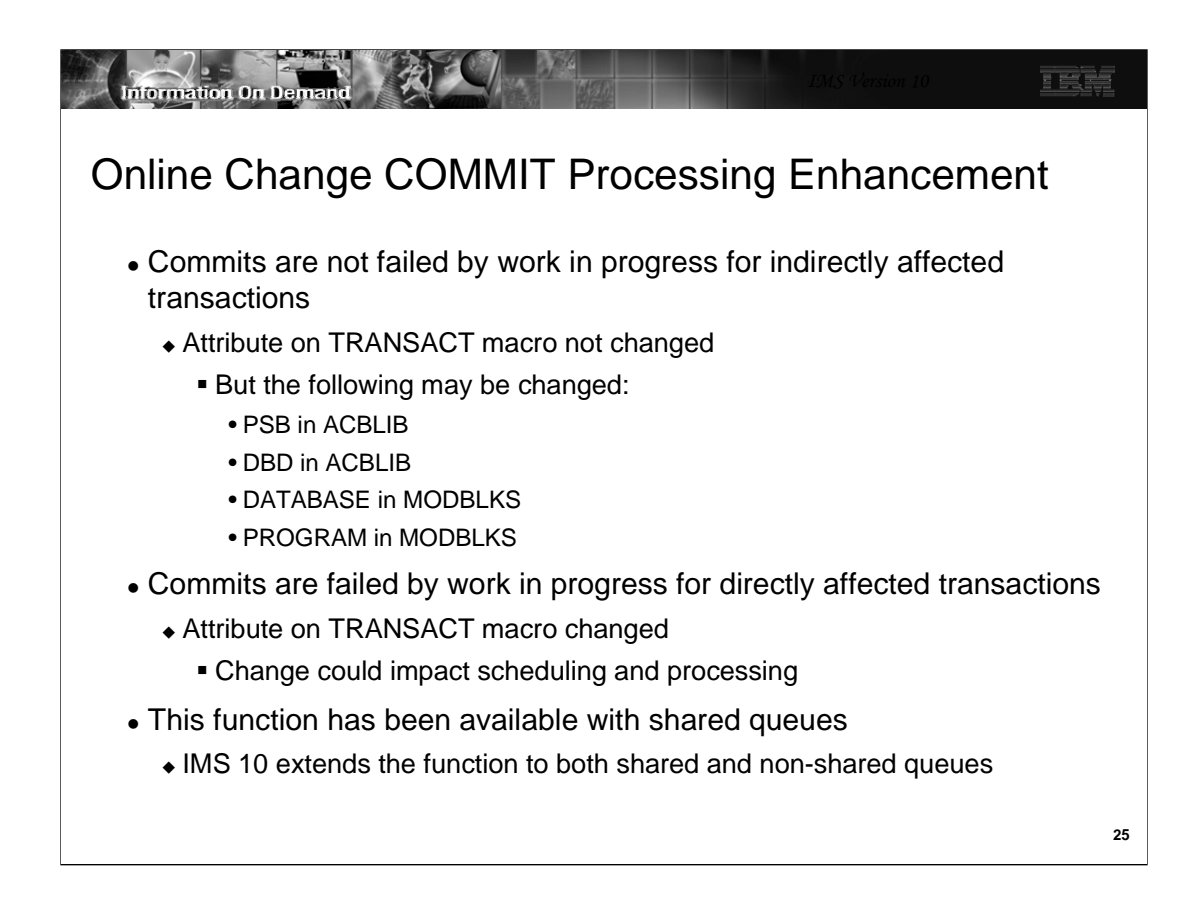

In previous versions of IMS with a non-shared queues environment, online changes for indirectly affected transactions could cause commit processing to fail. Indirectly affected transactions are those for which the TRANSACT macro is not changed, but a PROGRAM macro or PSB in ACBLIB which the transaction uses is changed or a DATABASE macro or DBD in ACBLIB is changed for a database referenced by the transaction's program. In the previous releases if there were transactions on the queue for indirectly affected transactions the online change would fail commit processing. This changes in IMS V10. Only directly affected transactions will cause commit failures. Directly affected transactions are transactions that have changes to their definitions that could impact the scheduling and processing of queued or subsequently arriving transactions. Examples on the TRANSACT macro are AOI=, EDIT=, FPATH=, INQ=, and MSGTYPE=.

This applies to both local online change (/MODIFY command) and global online change (INIT OLC command).

This function has been available with shared queues with the following maintenance on previous IMS versions:

•PQ96043 for IMS V9

•PQ96402 for IMS V8

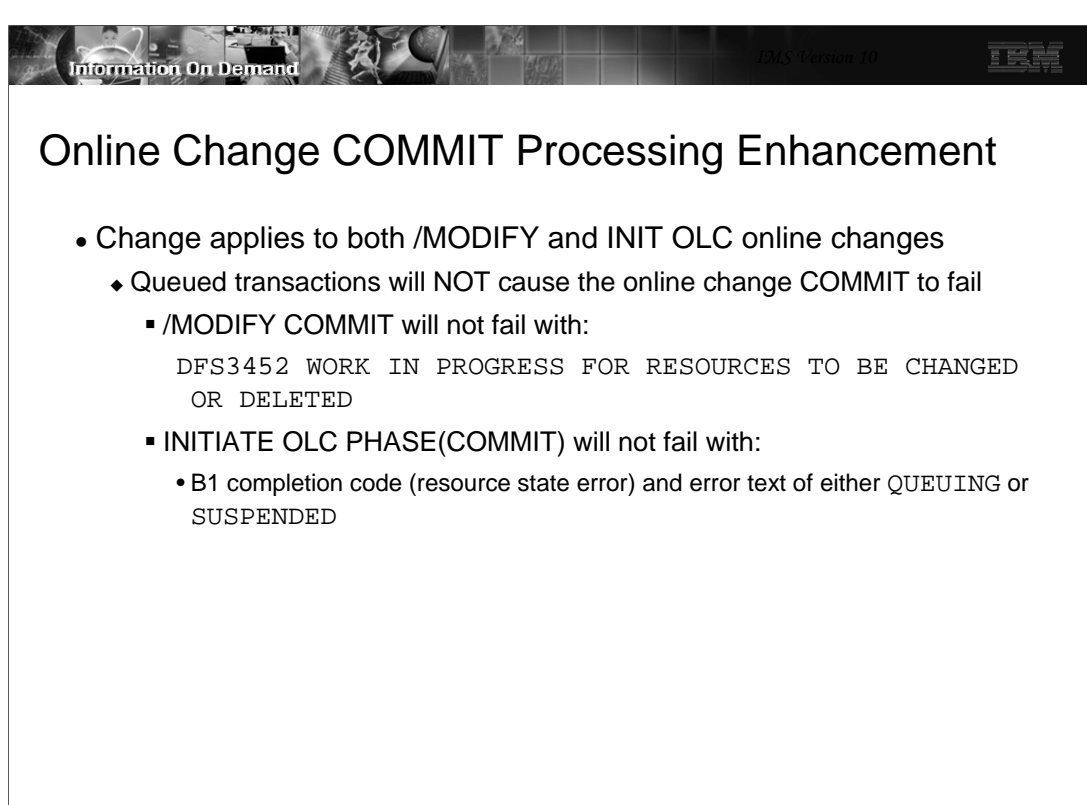

# **Imformation On Demand** 正式 Online Change COMMIT Processing Enhancement **Summary** • Improve chances of successful online change commit • Happens automatically No modifications to online change procedures needed Applies to all online changes including ACBLIB member online change